Mit MS Project können Sie Projekte übersichtlich planen, steuern und überwachen. Die wesentlichen Möglichkeiten bestehen aus der Terminplanung und -kontrolle, der Einsatzmittelplanung und kontrolle und der Kostenplanung und -kontrolle. Es stehen dafür verschiedenste Darstellungsmöglichkeiten und Berichte zur Verfügung.

# **Ihr Nutzen**

Nach dem Seminar sind Sie in der Lage MS Project zur Verwaltung mehrerer Projekte simultan einzusetzen: Sie arbeiten mit Ressourcenpools, projektübergreifenden Verknüpfungen, Vorlagen und Datenbanken. Darüber hinaus nutzen Sie Projekt zur Teamarbeit, indem Sie Arbeitsgruppen einrichten, Informationen per Mail und per Internet austauschen.

## **Preis pro Teilnehmer**

EUR 950,- exklusive der gesetzlichen MwSt.

### **Seminardauer**

2 Tag(e)/Day(s)

## **Seminarinhalte**

Tag 1

Created on 03.05.2024 02:40:33. ID8703. Project Teamfunktionen und Vertiefung

- \* Mehrprojekttechnik
- Ressourcenpools
- Projekte einfügen
- projektübergreifende Verknüpfungen
- Projektvorlagen
- \* Einsatz von Project-Datenbanken
- Zugriff
- Arbeiten mit ODBC
- \* Datenaustausch mit anderen Programmen
- Export von Projektdaten nach Excel
- grafische Auswertungen mit Excel & Visio
- Geschäftsberichte mit Word
- Präsentieren mit Powerpoint
- weitere Exportmöglichkeiten
- \* global.mpt im Netzwerk

### Tag 2

EGOS! PDF MVC Content Application Framework v8.2.24.405. ©2024 EGOS! The Education Company, Alle Rechte vorbehalten. Created on 03.05.2024 02:40:33. ID8703. Project Teamfunktionen und Vertiefung

:GOS! PDF MVC Content Application Framework v8.2.24.405. @2024 EGOS! The Education Company, Alle Rechte vorbehalten.

- \* Benutzerdefinierte Programmanpassung
- Tabellen und Ansichten
- Masken
- Filter
- Die Zeitskala anpassen
- Gruppierungen
- PSP-Code
- Benutzerdefinierte Felder
- Die Zeitachsen-Ansicht anpassen
- Balkenplan anpassen
- \* Mögliche Zusatzfunktionen (nach Bedarf)
- Formeln und Funktionen
- Vorgangszellen oder Felder verknüpfen
- Arbeitsbereiche erstellen
- Objekte einfügen und verknüpfen
- Makros aufzeichnen
- \* Microsoft Project Server (theoretischer Überblick)
- Einsatzmöglichkeiten
- technische Voraussetzungen

# **Voraussetzungen**

Project Grundlagen softwareunterstützter Projektplanung~8702

oder dem entsprechende Kenntnisse

### **Hinweise**

Das Seminar ist geeignet für BenutzerInnen der Versionen 2013 / 16 / 19 und 365. Seminarunterlagen werden in der gewünschten Version zur Verfügung gestellt. Es wird auf die Besonderheiten der eingesetzten Versionen hingewiesen.

#### Version: 2021

Das Seminar setzt voraus dass Microsoft Project Server im Einsatz ist!

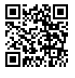

© 2024 EGOS! The Education Company, Alle Rechte vorbehalten.